<span id="page-0-0"></span>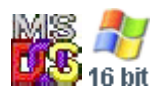

#### **Note: This API call is for DOS and Win16 personality only. Use [Family API](http://www.osfree.org/doku/doku.php?id=en:docs:fapi) for portability.**

2018/09/07 05:04 · prokushev · [0 Comments](http://www.osfree.org/doku/doku.php?id=en:templates:dosint#discussion__section)

# **Int 21H, AH=58H, AL=03H**

## **Version**

5 and higher

### **Brief**

SET UMB LINK STATE

# **Family API**

#### **Input**

```
AH = 58hAL = subfunction 03h set UMB link state
    BX = new link state
         0000h remove UMBs from DOS memory chain
         0001h add UMBs to DOS memory chain
```
#### **Return**

```
 CF clear if successful
CF set on error
   AX = error code (01h) (see #01680)
```
#### **Notes**

a program which changes the UMB link state should restore it before terminating

UMBs will only be available if CONFIG.SYS contains the line DOS=UMB, the UMBs have been linked

into the memory chain with AX=5803h, and the allocation strategy has been set to include high memory with AX=5801h

# **See also**

#01687,#02766 at INT 2F/AX=4310h

### **Note**

Text based on [Ralf Brown Interrupt List Release 61](http://www.cs.cmu.edu/~ralf/files.html)

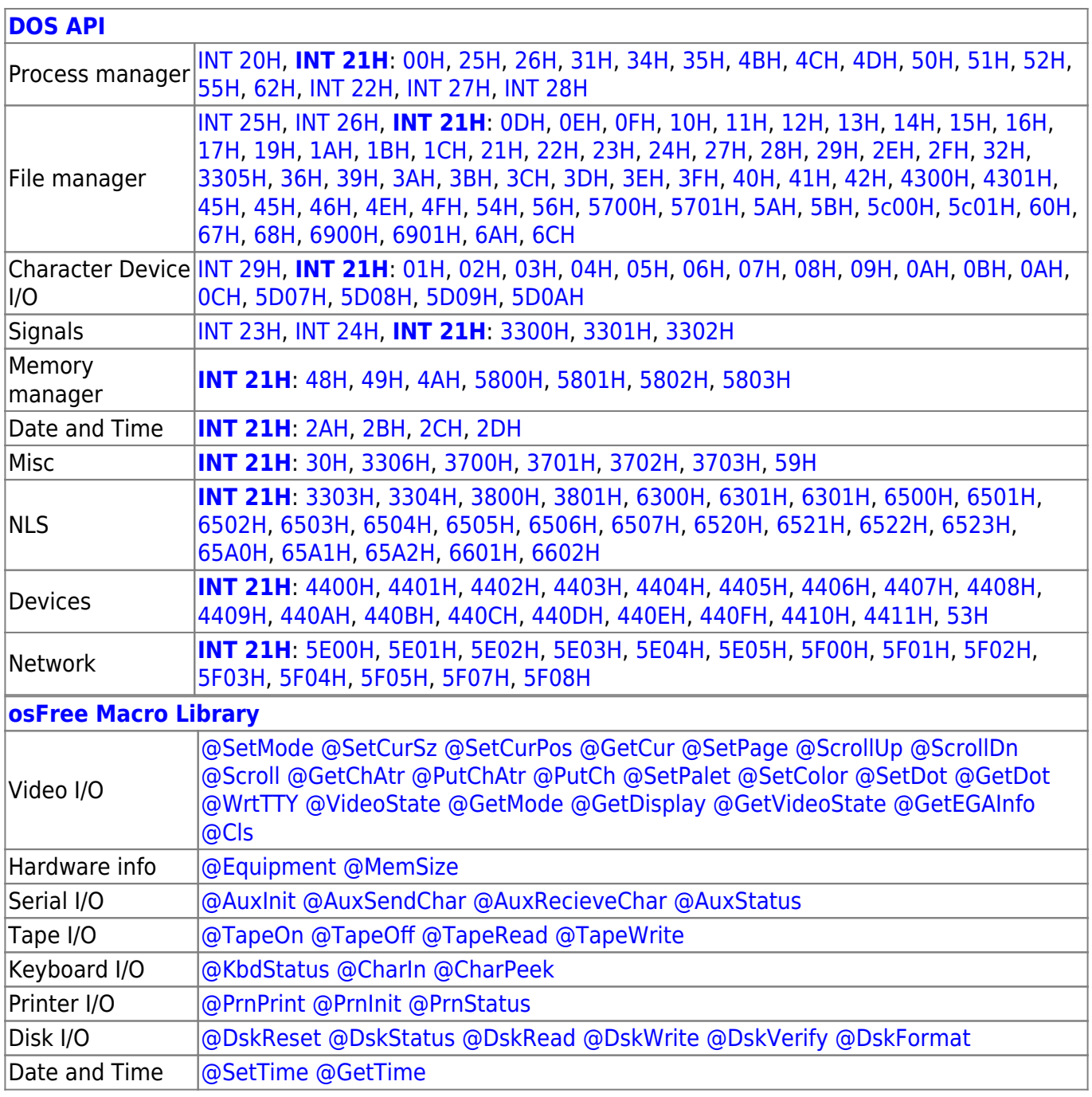

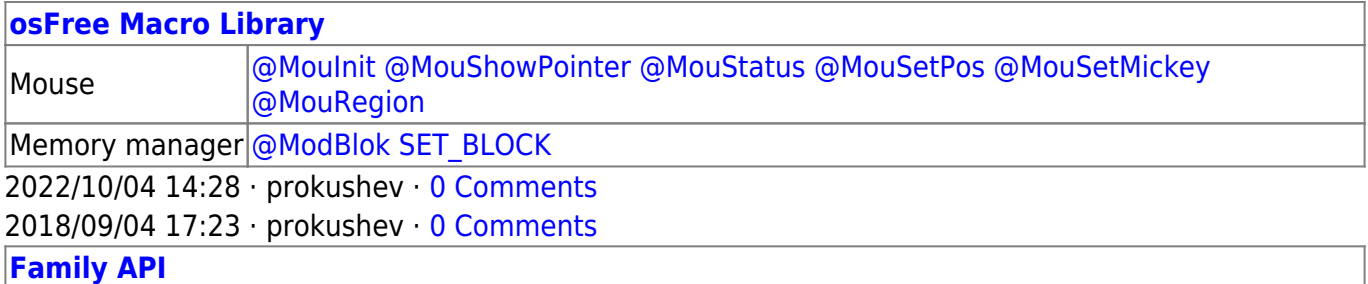

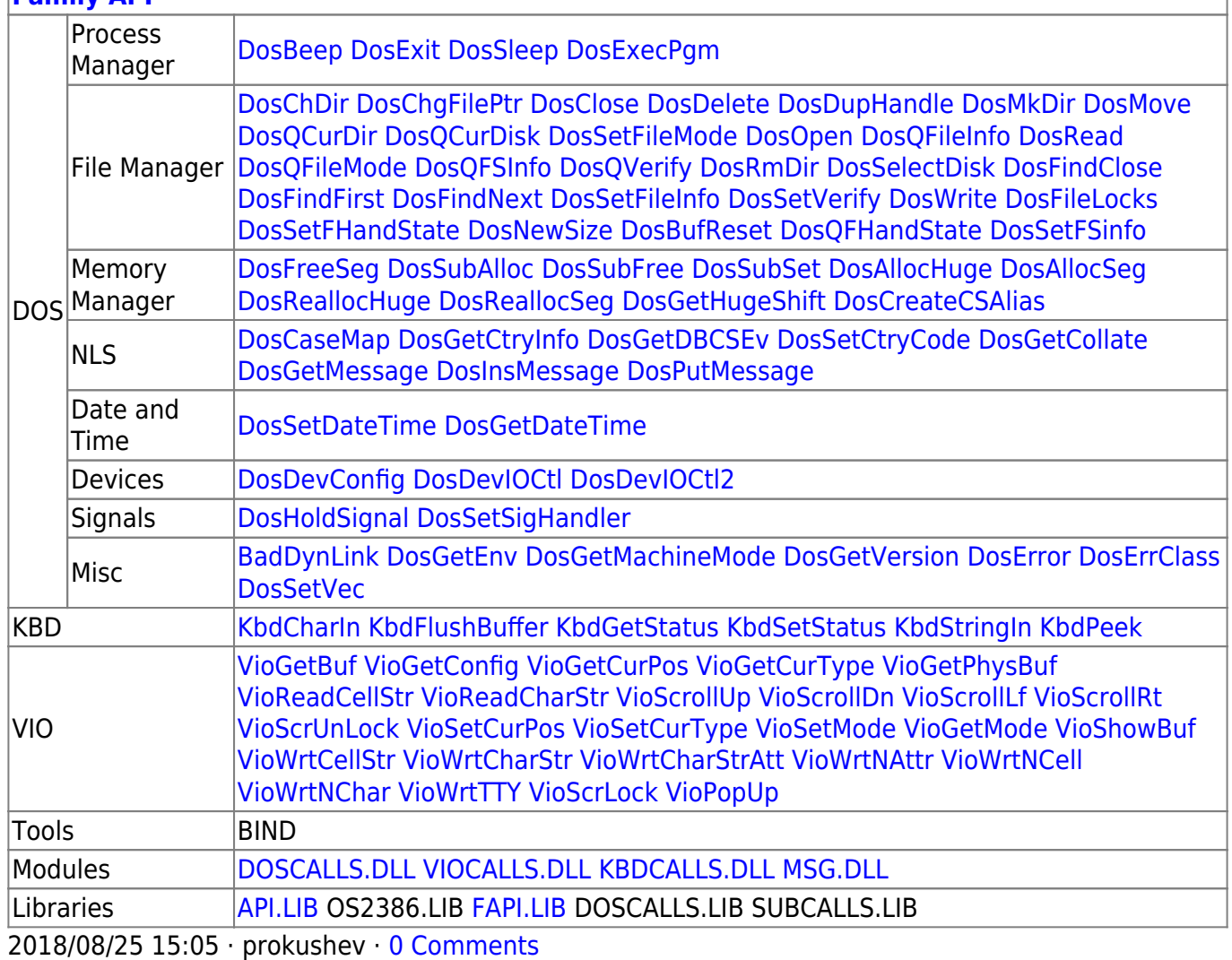

From: <http://www.osfree.org/doku/> - **osFree wiki**

Permanent link: **<http://www.osfree.org/doku/doku.php?id=en:docs:dos:api:int21:58:03>**

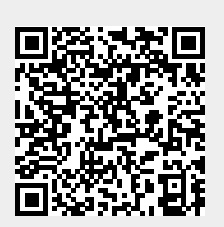

Last update: **2024/05/03 05:52**